## Spring 2023

## **DON'T MISS OUT** ASAP | ACE TEXTBOOK DIRECT DISBURSEMENT UPDATE MAILING ADDRESS

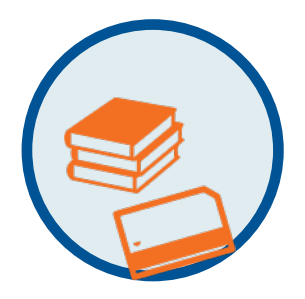

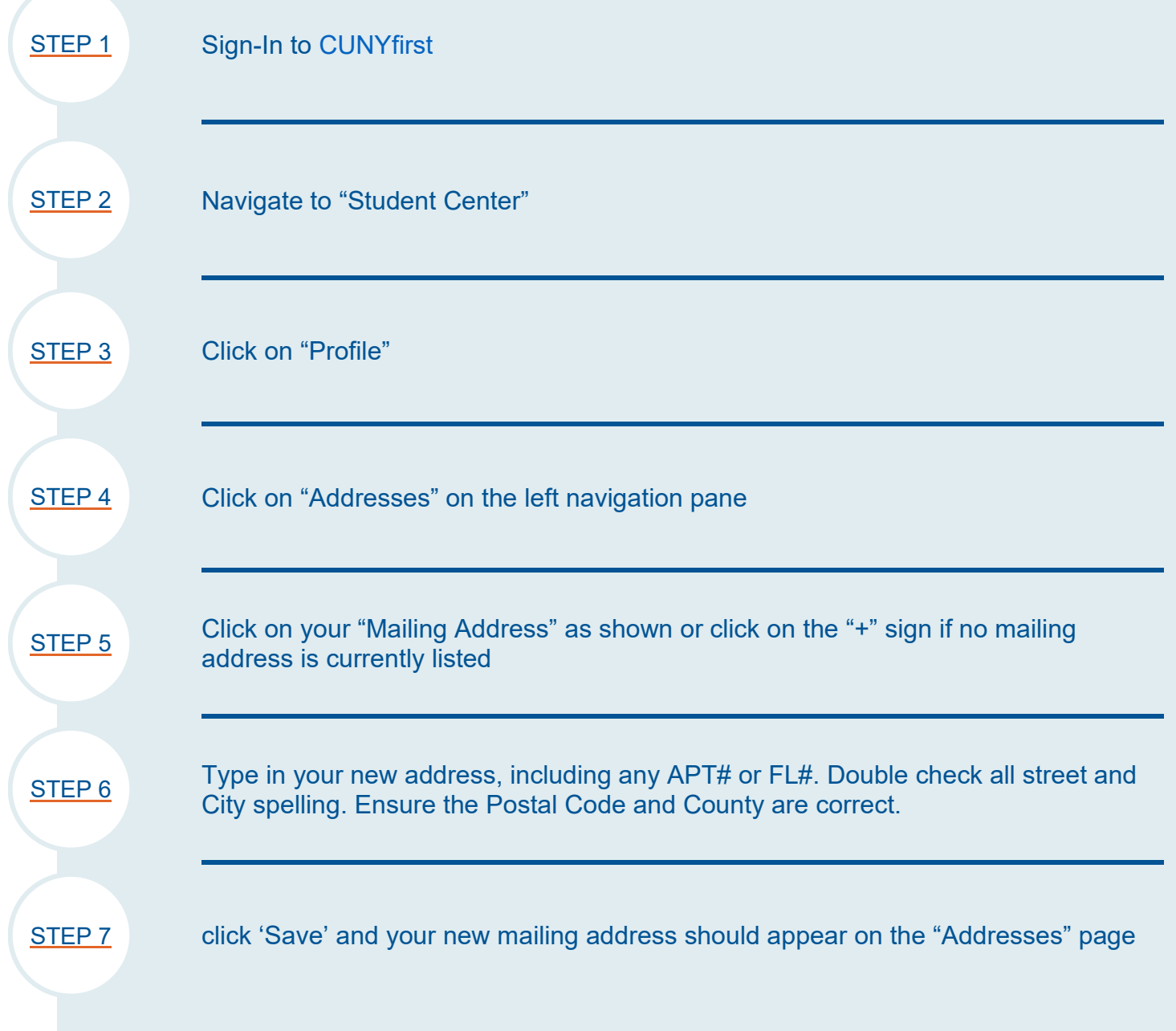

Questions? Reach out to **[Your ASAP](https://www1.cuny.edu/sites/asap/contact/) | ACE Office** Click **[HERE](https://www.cuny.edu/financial-aid/tuition-and-college-costs/refunds/direct-deposit/#signin)** for more information

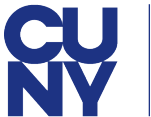

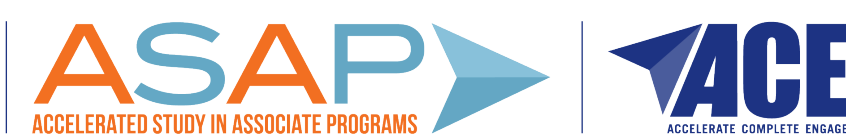